# НЕКОТОРЫЕ ПРАВИЛА

# ПОДГОТОВКИ РУКОПИСЕЙ

# К ИЗДАНИЮ

# *ВИДЫ ИЗДАНИЙ*

### *Учебные издания*

В соответствии с ГОСТ 7.60-2003. Издания. Основные виды, термины и определения все учебные издания подразделяются на следующие виды:

**Учебник** – учебное издание, содержащее систематическое изложение учебной дисциплины (ее раздела, части), соответствующей учебной программе, и официально утвержденное в качестве данного вида издания.

Это основная учебная книга по конкретной дисциплине. В учебнике излагается система базовых знаний, обязательных для усвоения обучающимися. Содержание учебника должно удовлетворять требованиям государственного образовательного стандарта (ГОС ВПО) и полностью раскрывать примерную программу по конкретной дисциплине. Название учебника должно соответствовать наименованию дисциплины.

**Учебное пособие** – учебное издание, дополняющее или частично (полностью) заменяющее учебник, официально утвержденное в качестве данного вида издания.

Учебное пособие может охватывать не всю дисциплину, а лишь часть (несколько разделов). В отличие от учебника пособие может включать не только апробированные, общепризнанные теории и положения, но и разные мнения, подходы к изложению и изучению дисциплины.

**Практикум** – учебное издание, содержащее практические задания и упражнения, способствующие усвоению пройденного.

**Курс (конспект) лекций** – учебное издание, содержащее сжатое изложение полного курса, его части или некоторых наиболее важных или трудных разделов, построенных в виде отдельных, логически связанных и законченных лекций с обязательным привлечением новейшего материала, отражающего специфику отрасли.

**Задачник** – практикум, содержащий учебные задачи.

**Учебно-методическое пособие** – учебное издание, содержащее материалы по методике преподавания учебной дисциплины (ее раздела, части) или по методике воспитания.

**Рабочая тетрадь –** учебное пособие, имеющее особый дидактический аппарат, способствующий самостоятельной работе учащегося над освоением учебного предмета.

**Учебно-методическая документация (УМД)** является вспомогательным материалом для изучения либо теоретического, либо практического курса. К учебно-методической документации относятся:

- методические указания к выполнению:
	- курсового и дипломного проектирования,
	- учебно-исследовательской работы,
	- самостоятельной работы студентов,
	- лабораторных работ,
	- расчетно-графических работ;
- планы семинарских занятий;
- методические указания по изучению общественных наук;
- задания на курсовое и дипломное проектирование.

Обращаем внимание авторов на то, что учебно-методическая документация должна включать минимальное количество теоретического материала, необходимого для выполнения практических заданий и лабораторных работ, которые и являются основным содержанием УМД.

## *Научные издания*

**Монография** – это научное или научно-популярное издание, содержащее полное и всестороннее исследование одной проблемы или темы и принадлежащее одному или нескольким авторам.

**Тезисы докладов научной конференции (съезда, симпозиума)** – научный непериодический сборник, содержащий опубликованные **до начала конференции** материалы предварительного характера (аннотации, рефераты докладов и/или сообщений).

**Материалы конференции (съезда, симпозиума)** – научный непериодический сборник, содержащий итоги конференции (доклады, рекомендации, решения). В зависимости от характера конференции различают Материалы научной конференции, Материалы научно-практической конференции и т.п.

**Сборник научных трудов** – сборник, содержащий исследовательские материалы научных учреждений, учебных заведений или обществ.

**Научный журнал** – журнал, содержащий статьи и материалы о теоретических исследованиях, а также статьи и материалы прикладного характера, предназначенные научным работникам. В зависимости от целевого назначения научные журналы подразделяют на научно-теоретические, научнопрактические и научно-методические. Научно-практический журнал, содержа-

щий статьи, материалы, рефераты по техническим наукам, называется *научнотехническим журналом.*

# **СТРУКТУРА ИЗДАНИЙ**

Любое издание содержит некоторые обязательные элементы:

- 1) **обложку**,
- 2) **титульный лист**,
- 3) **оборот титульного листа**,
- 4) **введение** и при необходимости **предисловие**,
- 5) **основной текст**,
- 6) **заключение**,
- 7) **библиографический список**,
- 8) **приложения** (если есть),
- 9) **оглавление** для моноизданий и **содержание** для сборников,
- 10) **выходные сведения**.

**Обложка** служит элементом внешнего художественного оформления издания. Рекомендуется помещать на обложку имя, отчество, фамилию автора и название. Перегружать обложку текстом не рекомендуется. Если на обложке приведена иллюстрация, то в обязательном порядке должна быть дана ссылка на источник.

**Титульный лист** начальный (первый) книжный лист изданий, на котором размещают основные выходные сведения, титулующие издания, позволяющие его идентифицировать и служащие основным источником для библиографического описания.

**Оборот титульного листа**– вторая страница издания, место размещения ряда выходных сведений.

**Введение** – это вступительная, начальная часть авторского текста. Как правило, в учебном издании во введении отражаются основные характеристики учебной дисциплины, раскрывается логика построения пособия, обозначаются межпредметные связи, а также связь с будущей профессией.

Издание может включать и **предисловие**. Его может написать как автор, так и рецензент, редактор или кто-то по заказу. Задача предисловия в учебном издании – охарактеризовать особенности пособия по сравнению с уже имеющимися по данному курсу и определить его место и роль в учебном процессе. Предисловие может содержать сведения о неосвещенных в книге и нерешенных проблемах, принципах отбора материала и построения книги, в нем можно также выразить благодарность лицам, помогавшим создавать книгу. В предисловии к научному изданию можно дать информацию о том, что редакция не разделяет точку зрения автора на какую-либо проблему или что в авторской работе излагаются положения, не совпадающие с официальной точкой зрения.

Основной текст - это текст публикуемого произведения, взаимосвязь и соподчиненность частей которого выражается через рубрики - части, главы, параграфы и т.д. Текст сопровождается рисунками, таблицами, фотографиями, формулами и т.д.

Заключение к изданию должно содержать обобщения, выводы, рекомендации по дальнейшему овладению дисциплиной, указывать перспективные направления решения рассмотренных проблем.

Библиографический список - это тематически отобранный систематизированный перечень библиографических сведений об использованной, цитируемой или рекомендуемой литературе, связанных с основным текстом цифровыми порядковыми номерами.

Приложения - дополнительные к основному тексту материалы справочного, документального или иного характера.

Оглавление - это указатель заголовков, раскрывающий строение издания. Обращаем внимание авторов на то, что понятие «оглавление» используется в моноизданиях – учебнике, учебном пособии, монографии, а «содержание» - в сборниках. В «Оглавление» необходимо включать все разделы и подразделы текста, имеющие самостоятельные названия.

Выходные сведения размещаются на последней странице издания.

В качестве примера ниже приводится типичная структура лабораторного практикума.

> Введение Лабораторная работа № 1. Название 1.1. Цель работы 1.2. Приборы, оборудование и материалы 1.3. Теоретические сведения 1.4. Задание 1.5. Исходные данные  $1.6. Xod pa6$ оты  $1.7.$  Выводы 1.8. Отчет о выполнении работы Контрольные вопросы Литература []

Лабораторная работа № 2. Название 2.1 Цель работы

Заключение

Обязательным элементом оглавления и содержания является отточие (например: Введение .........3).

*Библиографический список Приложение Оглавление* 

В научно-библиографическом отделе (ауд. 5404) изданиям присваиваются шифры **УДК, ББК** (напоминаем, что это **обязательные элементы** издательского оформления материала).

Кроме того, в отделе комплектования библиотеки учебно-методической документации присваивается определенный номер (он помещается на обложке).

# *ПОДГОТОВКА РУКОПИСИ К ИЗДАНИЮ*

Рукописи, включенные в план изданий, сдаются в издательство в 2-х экземплярах – печатном и идентичном электронном виде.

Текст должен быть отпечатан с одной стороны на бумаге формата А4. Для основного текста используется шрифт **Times New Roman высотой 14 пунктов с одинарным интервалом и отступом красной строки 1**,25 **см; верхнее поле** – 2 **см, нижнее** – 3 **см, левое** – 2,0 **см, правое поле – 2,0 см.** 

**ВНИМАНИЕ: поля, отступы во всем тексте должны быть одинаковыми; основной текст выравнивается строго по ширине, нумерация страниц** – **по центру или зеркальная.** 

Нумерацию страниц начинают с третьей. Первая, вторая и последняя (выходные сведения) страницы не нумеруются.

Названия разделов, глав, параграфов, пунктов и подпунктов выделяются полиграфическими средствами и выравниваются по центру. Точка в конце заголовка не ставится и переносы слов в нем не допускаются.

## *Составление аннотации*

Аннотация – это краткое **(не более 10-12 строк)**, сжатое изложение содержания книги, статьи и т.д.

Аннотация размещается на обороте титульного листа. Как правило, она состоит из 2-х частей. В первой говорится о содержании книги, изложенном материале (здесь употребляются слова типа «дано», «изложено», «описано», «рассмотрено» и подобные), во второй – о ее назначении, об адресате (здесь уместны «предназначено для ...», «рекомендуется …»). Причем в учебных изданиях следует конкретно указывать адресата (направление, профиль, форма обучения, дисциплина, при изучении которой используется пособие). Пример составления аннотации учебного пособия приведен ниже.

*Приводятся основные положения разработки монтажных проектов для систем отопления, вентиляции и кондиционирования воздуха. Даются в достаточном объеме сведения нормативного характера, необходимые для выполнения курсового проекта по дисциплине «Технология строительных и*  *монтажно-заготовительных процессов», а также примеры решения отдельных задач.* 

*Предназначено для студентов, обучающихся по направлению подготовки 08.03.01 «Строительство».* 

К тексту издательской аннотации предъявляются следующие требования.

1. Издательская аннотация должна иметь лаконичную, конкретную языковую форму, при этом содержать емкую характеристику издания, без второстепенной и посторонней информации.

2. В тексте аннотации допускаются только общепринятые сокращения слов по [4, 14].

3. Не рекомендуется приводить цитаты.

4. В аннотацию на сборники научных трудов и научные вестники следует включать формулировку общей темы или общего принципа отбора материалов для издания.

Аннотация статьи для сборника или журнала сопровождается ключевыми словами.

### *Оформление и расположение таблиц и иллюстраций в тексте*

Использование в учебной литературе рисунков, графиков, чертежей и таблиц значительно упрощает восприятие текста, делает его более красочным, наглядным. **При заимствовании иллюстративного материала и таблиц на них должна быть обязательно дана ссылка.** 

Таблицы и рисунки должны иметь номер и название, определяющее их тему и содержание. Сокращения в заголовках таблиц не допускаются. При оформлении таблицы пишется слово «Таблица» и проставляется ее порядковый номер арабскими цифрами. Знак «№» (номер) не ставится. Слово «таблица» с номером пишется в правом углу страницы, название приводится отдельной строкой.

Таблица 1.1

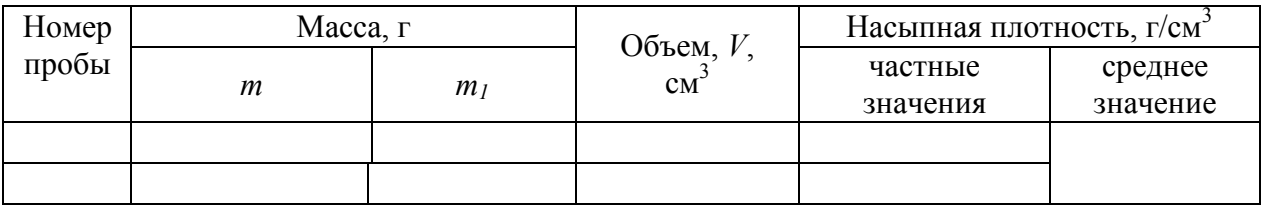

Результаты определения насыпной плотности песка

При оформлении иллюстраций под рисунком пишется слово *«Рис.»* и проставляется порядковый номер арабскими цифрами *– Рис. 1.1.*

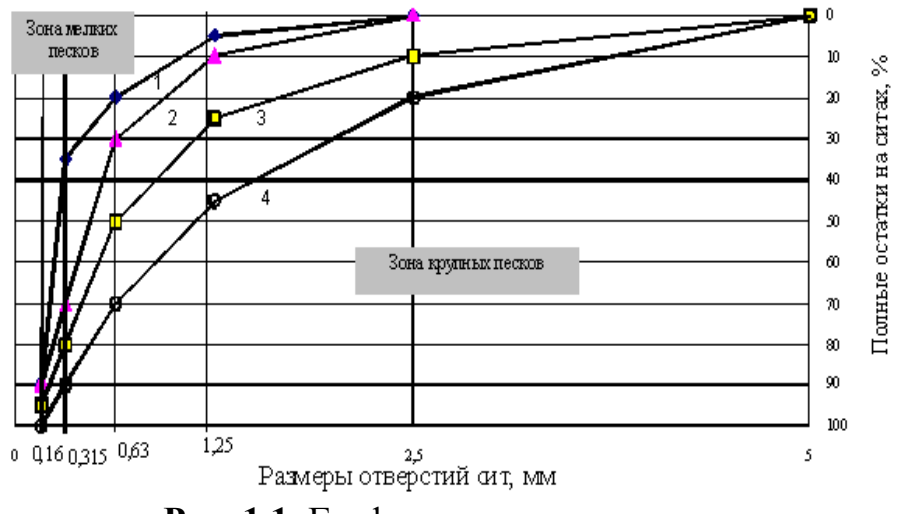

**Рис. 1.1.** График зернового состава песка

**Точка** после названия таблицы и рисунка **не ставится**. Рисунки и таблицы отделяются от основного текста одной пустой строкой.

Нумерация таблиц и рисунков может быть сквозной *(рис. 1, рис. 2…; табл. 1, табл. 2)* или «привязанной» к тексту *(рис. 1.1, рис. 1.2; табл. 1.1, табл. 1.2*, где первая цифра обозначает номер главы (раздела) а вторая — номер рисунка (таблицы) в этой главе). На каждый рисунок, на каждую таблицу в тексте обязательно делается ссылка (рекомендуем располагать текст так, чтобы ссылка была до иллюстрации, но желательно на той же странице). Ссылки типа *(см. рис. 1)*, *(см. табл. 1)* допускаются лишь в том случае, когда автор ссылается на рисунок или таблицу, уже рассматривавшиеся ранее в другой главе или другом разделе. Если в рукописи представлены только одна таблица или только один рисунок, они не нумеруются, а слово «таблица» или «рисунок» пишется полностью:

*Чтобы получить разность двух векторов, необходимо их отложить из одной точки, соединить конец второго вектора с концом первого и направить полученный вектор в сторону первого (рисунок).* 

*Данные о размере прибыли, получаемей участниками различных коалиций, приведены в таблице.* 

Основные заголовки (как правило, в единственном числе именительном падеже) в таблице пишут с прописной буквы. Подчиненные заголовки пишут со строчной буквы, если они грамматически связаны с главным заголовком, и с прописной буквы, если такой связи нет. Заголовки (как подчинённые, так и главные) должны быть максимально точными и простыми. При переносе таблицы на следующую страницу головку таблицы следует повторить и над ней

# поместить слова «*Продолжение табл. 2*», если таблица не заканчивается, или «*Окончание табл. 2*», если она заканчивается:

#### Таблица 2

#### Коэффициенты теплопропускания окна с учетом затенения непрозрачной частью заполнения светопроема

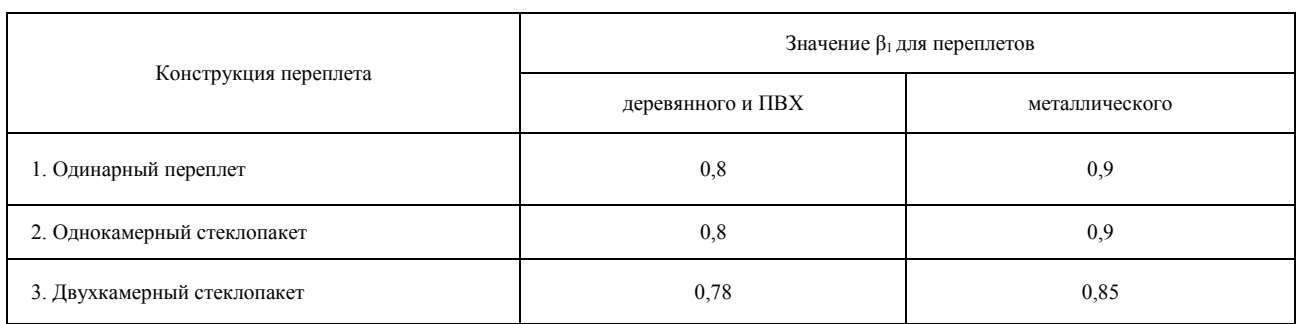

### Продолжение табл. 2

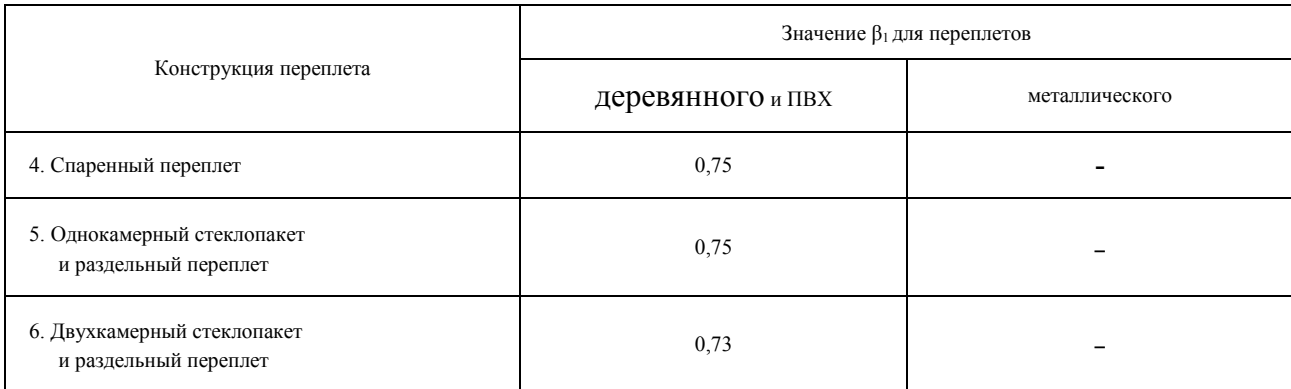

#### Окончание табл. 2

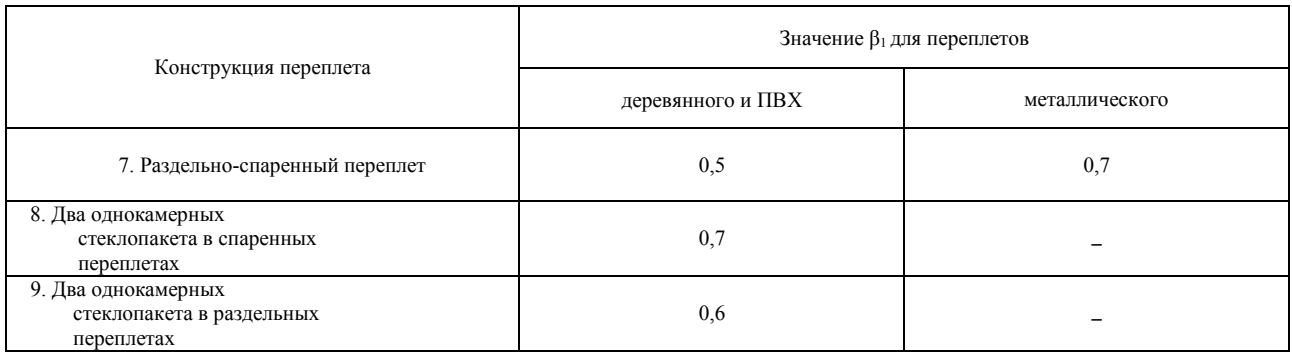

Расшифровка обозначений, использованных в рисунке, приводится в тексте или в подрисуночной подписи после названия:

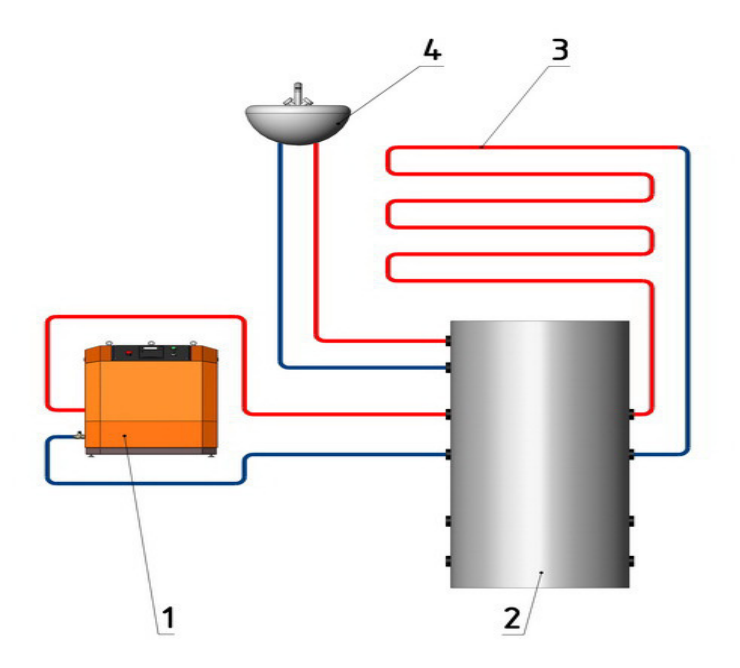

**Рис. 1.2.** Схема теплоснабжения дома с использованием теплогенератора: 1 – турбогенератор; 2 – бойлер косвенного нагрева; 3 – система отопления «теплый пол»; 4 – контур подачи горячей воды

Обращаем особое внимание авторов на использование названия таблиц и рисунков. Недопустимы названия рисунков типа «Процесс распада». Надо: «Схема процесса распада».

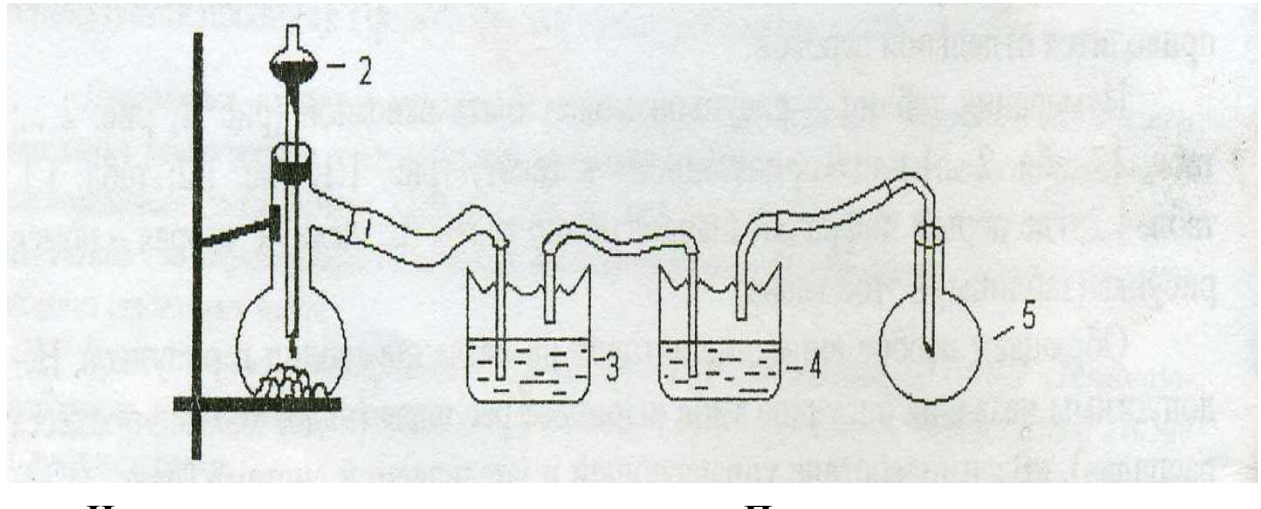

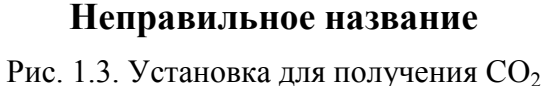

**Правильное название** 

**Рис. 1.3.** Схема устройства установки для получения СО<sup>2</sup>

Иллюстративный материал должен соответствовать общему замыслу работы. Его следует давать только там, где это действительно необходимо. Рисунки и таблицы могут быть авторскими или заимствованными. На заимствованный рисунок или таблицу следует указывать источник, который приводится после названия таблицы или рисунка в квадратных скобках.

#### Оформление и расположение формул

Использование формул в работе также подчиняется определенным правилам.

1. Формулы набираются тем же кеглем, что и основной текст, в формульном редакторе Math Type.

2. Формулы, особенно важные, длинные, изобилующие математическими знаками, помещают на отдельных строках и нумеруют. Небольшие и не имеющие принципиального значения формулы можно размещать по тексту и не нумеровать, чтобы не загромождать текст. Ссылки на формулы в тексте даются в круглых скобках:

> Следовательно, зависимость (18) может выражаться любым равенством вида (21). Для этого достаточно записать равенство в виде (54). Сравнивая теперь (48) и (49),

получаем....

3. При переносе формулы конечный знак повторяется:

$$
T_{OC} = \left(\frac{1}{\lambda_1} + \frac{1}{\lambda_2} + \frac{1}{\lambda_3} + \dots + \frac{1}{\lambda_n}\right) - \left(\frac{1}{\lambda_1 + \lambda_2} + \dots + \frac{1}{\lambda_{n-1} + \lambda_n}\right) + \left(\frac{1}{\lambda_1 + \lambda_2 + \lambda_3} + \dots + \frac{1}{\lambda_{n-2} + \lambda_{n-1} + \lambda_n}\right) + (-1)^{n+1} \frac{1}{\sum_{i=1}^n \lambda_i}.
$$
\n(1.1)

4. Порядковые номера формул обозначают арабскими цифрами в круглых скобках у правого края страницы без отточия, саму формулу размещают по центру. Если номер не умещается в одной строке с формулой, то его располагают в следующей строке, ниже формулы. При переносе формулы ее номер ставится на уровне последней строки. Номер формулы-дроби располагают на середине основной горизонтальной черты формулы:

$$
y^2 = 2px;
$$
 (1.2)

$$
\frac{A_1}{A_2} = \frac{B_1}{B_2} = \frac{C_1}{C_2}.
$$
\n(1.3)

5. Что касается знаков препинания при формулах, то формулы, будучи полноправным элементом предложения, не изменяют пунктуации. В тех случаях, когда по правилам пунктуации в тексте перед формулой должно стоять двоеточие, а после формулы - запятая или точка, эти знаки обязательно ставят. Следующие друг за другом формулы разделяются между собой запятой или точкой с запятой:

Элементы 10 и 11 образуют параллельное соединение. Заменяем их элементом E, причем так как  $p_{10} = p_{11} = p_8$ , то

$$
P_{E} = 1 - q_{10} \cdot q_{11} = 1 - q_{10}^{2} = 1 - (1 - p_{10})^{2} = P_{D}.
$$
 (1.4)

$$
d = \left| \frac{Ax_0 + By_0 + C}{\pm \sqrt{A^2 + b^2}} \right|; \tag{1.5}
$$

$$
x = \begin{cases} x, & x \ge 0, \\ -x, & x < 0; \end{cases} \tag{1.6}
$$

$$
\begin{vmatrix} 1 & 3 & 5 \ 2 & -1 & 3 \ 8 & 3 & 19 \ 8 & 19 & -11 \ \end{vmatrix} \begin{vmatrix} 1 & 5 & 4 \ 2 & 3 & 1 \ 8 & 3 & -11 \ \end{vmatrix} = \begin{vmatrix} 1 & 3 & 4 \ 2 & -1 & 18 \ 3 & 3 & -11 \ \end{vmatrix} = \begin{vmatrix} 3 & 5 & 4 \ -1 & 3 & 1 \ 3 & 19 & -11 \ \end{vmatrix}.
$$
 (1.7)

#### Правильные пробелы

Специальные знаки № (номер), § (параграф), % (проценты), ° (градусы), ' (минуты), " (секунды) употребляются исключительно вместе с числительными (№ 5, § 3, 100%, 40°, 5', 60"). Между знаками № (§, °С) и числом добавляется пробел. Знаки %, °, ', " вместе с числительными пишутся слитно. Знаменитое обозначения доллара \$ употребляется слитно и только перед числом: \$100.

При написании инициалов между буквами добавляется пробел:

А. С. Пушкин. Инициалы всегда пишутся на одной строке с фамилией. Допускается делать перенос фамилии на другую строку за счет разбиения слова: А. С. Пуш-кин.

Математические знаки, которые необходимы для обозначения действий  $(+, -, \times, :)$  и соотношений  $(=, \sim, \land)$  разделяются пробелами. При обозначении положительных и отрицательных чисел математические знаки употребляются в слитном виде (+3, -7).

Сокращения слов до 1-й буквы (и т. п., и т. д.) разделяются пробелами. При переносе слов подобные сокращения не допускают разбиение фраз.

### **Правильные дефисы и корректные тире:**

**Дефис «-» используется для разделения частей слова или при переносе длинного слова на следующую строчку текста. Между частями слова, где используется дефис, не должно быть пробела.** 

**Тире «—» используется для разделения частей предложения. С каждой стороны тире должны присутствовать пробелы. Исключения делаются для интервальных значений и диапазонов (рейс Москва-Рим).** 

**Короткое тире «–» применяется для разделения точных диапазонов чисел (2000-2010 гг.). Для разделения приближенных числовых и временных величин используется дефис «-» (пять-шесть, час-два).**

## *Оформление библиографического списка*

В конце каждого издания **(после заключения**, **но перед приложением**) приводится список литературы, который обозначается словами «Библиографический список». Он составляется по ГОСТ 7.1-2003. *Библиографическая запись. Библиографическое описание. Общие требования и правила составления.* Напоминаем, что этот ГОСТ не распространяется на библиографические ссылки. В тексте ссылки на библиографический список ставятся в квадратные скобки:

*Проиллюстрируем широко распространенную ошибку при использовании балльной оценки [2].* 

*Подробнее об этом вы можете прочитать в [1, с. 8-12].* 

## *Оформление приложений*

Для любого приложения необходим тематический заголовок, ориентирующий читателя в содержании приложения, а если приложений в одном издании несколько, то наряду с тематическим желателен и нумерационный заголовок по типу нумерационного заголовка таблиц.

В тексте обязательно делают ссылки или на приложение в целом (прил. 1), или на отдельные таблицы (табл. П. 1.2) и рисунки (рис. П. 2.3), где буква обозначает, что объект находится в приложении, первая цифра – номер приложения, вторая – номер таблицы (рисунка) в приложении.